**AutoCAD Free**

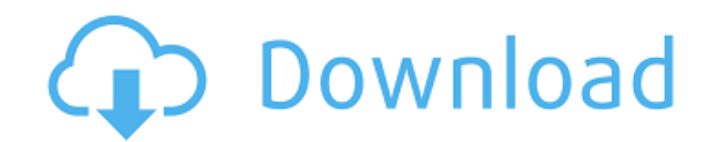

## **AutoCAD Crack+ Activator Free [Latest] 2022**

The first versions of AutoCAD were developed and marketed by Autodesk, a software development company. Autodesk first launched AutoCAD in December 1982 as a desktop app running on microcomputers with internal graphics controllers. Before Autodesk released AutoCAD, most CAD programs ran on mainframe computers or minicomputers, with each CAD operator (user) working at a separate graphics terminal. AutoCAD is also available as mobile and web apps for use on tablets and smartphones. AutoCAD is a commercial computer-aided design (CAD) and drafting software application. Developed and marketed by Autodesk, AutoCAD was first released in December 1982 as a desktop app running on microcomputers with internal graphics controllers. Before AutoCAD was introduced, most commercial CAD programs ran on mainframe computers or minicomputers, with each CAD operator (user) working at a separate graphics terminal. The first versions of AutoCAD were developed and marketed by Autodesk, a software development company. Autodesk first launched AutoCAD in December 1982 as a desktop app running on microcomputers with internal graphics controllers. Before Autodesk released AutoCAD, most CAD programs ran on mainframe computers or minicomputers, with each CAD operator (user) working at a separate graphics terminal. AutoCAD is also available as mobile and web apps for use on tablets and smartphones. The updated AutoCAD LT 2019 is a free desktop app designed for use on both Mac and Windows. It contains the same drawing, modeling, and annotation features as the full-featured AutoCAD LT 2019. Originally a beta of AutoCAD LT 2019, the update is now available as a free download for all users of the full-featured version of AutoCAD LT 2019. If you are a current AutoCAD LT 2019 user, you can download the free update to keep your existing drawing data. Existing users of AutoCAD LT 2019 will receive a separate e-mail from Autodesk, notifying them that the free update is available. AutoCAD LT 2019 contains the same drawing, modeling, and annotation features as the full-featured AutoCAD LT 2019. The update also includes improvements to ease of use, reduced memory usage, and enhanced interactive 3D graphics features. AutoCAD LT 2019 is a free desktop app designed for use on

## **AutoCAD Patch With Serial Key (Final 2022)**

Other software AutoCAD facilitates electronic spreadsheets. The program uses the Microsoft Excel plug-in with its own.NET-based spreadsheet, called AutoCAD Excel Connector, to read and write directly into Microsoft Excel and copy information between the two applications. The plug-in is free to use and free to install. Other features AutoCAD is able to generate and render 3D graphics for printing, distribution, or other purposes. To do so, AutoCAD computes an implicit surface using polygons that approximate the surface, then renders the surface to a file in standard graphic file formats such as.STL and.OBJ. It can also be used to generate a set of 2D images or 3D-rendered videos in animation format for a wide range of uses such as DVDs, e-books, and websites. Some of AutoCAD's drafting features were implemented to solve problems posed by manufacturing and industries that rely heavily on manufacturing or delivering a finished product. AutoCAD offers features that allow the user to design parts or products with manufacturing constraints that make it difficult to work with more traditional drafting software such as CAD software. An example of this is in the ability to draw parts in a setting where parts have to be drawn to fit on a single sheet of paper. These sheets can be folded and placed inside a box and then printed. This feature allows the user to be more efficient at handing paper sheets and not have to worry about how the sheets are set up in the box. Another example is the ability to work with units like the foot or inch, which is useful when creating designs for shoe or apparel companies. AutoCAD also has features such as Command Palette, to speed up the process of entering a command without going to the menus. The Import command allows the user to import data from a variety of file formats including spreadsheets, dBase, comma-delimited files, text files and XML files. The cross-platform programming environment CodeGear RAD Studio adds support for AutoCAD natively to its tools. It is a set of tools for the development of software applications and is a graphic and database development tool. With the RAD Studio environment, developers can create software applications that can be accessed on computers of various operating systems such as Windows, Linux, or Mac OS X, and with various configurations. In Autodesk University, Autodesk refers to AutoCAD as "one of the most user- ca3bfb1094

#### **AutoCAD**

Open Autocad and open the VDA Template. Save it and go to File > Save as. Give the Save As File a name of your choice. Double click on it to open the file and click on the green button which says Open. Click on the large green button at the bottom which says OK and go to File > Generate > Console. Type in your VDA Console information. Click on the green button which says OK and go to File > Generate > Setup. Open the VDA\_SETUP.xml file from C:\autocad\setups\vda. Drag and drop your VDA Template file into the VDA SETUP.xml file. Type in your autocad info and save. Now we need to copy the setup file to the template file. In autocad go to File > Save as. Give the Save As File a name of your choice. Double click on it to open the file and click on the green button which says Open. Click on the large green button at the bottom which says OK and go to File > Generate > Console. Type in your Autocad info and save. Select a different Folder where to save your new template. Now go to Windows Explorer and copy the setup file into that folder. Select the template. Click on the green button which says Generate. Copy the generated file into a new folder. Open your new Template folder and right click on the template and go to Edit > Paste. If the target folder is the same as where you saved the new template then it will be saved in the same folder. Now run the VDA. Give it enough time for it to load everything. When it has completed it will open the VDA UI. Go to Build Settings > Show Results Toggle the checkbox next to VDA to On. Change the Setting to All Traces. Click on the magnifier icon and change the trace level to Max. Click on the magnifier icon and change the trace level to Off. Click on the magnifier icon and open the Trace tab. Toggle the checkbox next to Component Selection to On. If your component selection is Off then you can deselect it and change the setting to On. Click on the magnifier icon and change the trace level to Off. Select the Trace Level for each Trace. Check the box

## **What's New in the?**

You can now create marker-based annotations in a drawing that trigger other actions, such as color, arrows, and label styles. You can now go back to the previous location of a selected element in the drawing and jump directly there. Insert an image from your cloud-based services (e.g., Google Drive, Dropbox, OneDrive, etc.) or embedded in an image file directly into your drawings. If you need to export your drawings in a standard format, AutoCAD now supports ETRF export. You can now apply direct markup and better organize the family tree of your drawings, and create custom navigation lists and folders. You can now draw a line that joins multiple blocks and layers in a single operation. You can now choose from 16 different standard skins, which you can apply to all your drawings without changing the default settings. You can now adjust the location and size of your title box in the title bar on the main drawing screen. You can now view your tasks in the Task Manager and filter your lists by view. You can now display both text and date/time information on the title bar in the main drawing screen. You can now group your objects by using a rule and/or annotation to determine which group they belong to. (video: 2:05 min.) You can now create multiple versions of your drawings. For example, you can create a version for the last 24 hours, the last week, the last month, or any number of days, months, or years. You can easily move versions to different folders and display them in the title bar of the drawing. You can now instantly create a basepath that follows an annotative path. You can now use the Export to PDF command to export your drawings to PDF. You can now use the Layer palette to save your progress in the drawing and to undo/redo a lot of drawing steps quickly. You can now hide the ribbon in the drawing editor. You can now hide the thumbnail in the Drawing menu. You can now use the Save as option to export drawings to other files, such as PDF, SVG, DXF, DWG, DWF, and DGN. You can now download any drawings you opened recently from the Personal Settings menu. You can now

#### **System Requirements:**

Minimum: OS: Microsoft Windows XP (32 bit) Processor: Intel(R) Pentium(R) CPU 3.06GHz or AMD Athlon(R) CPU 3000+ Memory: 2 GB RAM Graphics: NVIDIA GeForce 8800GTS or ATI Radeon HD3850 or newer Recommended: OS: Microsoft Windows 7 64-bit Processor: Intel(R) Core(TM) i3 or AMD Phenom(R) II X4 945 Memory: 4 GB RAM

# Related links:

<https://pwarinternational.org/wp-content/uploads/2022/07/jahrais.pdf> <http://www.giffa.ru/who/autocad-crack-for-pc-march-2022-3/> <https://lanoticia.hn/advert/autocad-21-0-crack-pc-windows/> <https://www.nachbarschaftshilfe-bad-nauheim.de/wp-content/uploads/2022/07/AutoCAD-47.pdf> <https://liquidonetransfer.com.mx/?p=62207> <https://4c14.com/autocad-22-0-crack-full-version-mac-win/> [https://www.danke-eltern.de/wp-content/uploads/2022/07/AutoCAD\\_Crack\\_Torrent\\_Activation\\_Code\\_Final\\_2022-1.pdf](https://www.danke-eltern.de/wp-content/uploads/2022/07/AutoCAD_Crack_Torrent_Activation_Code_Final_2022-1.pdf) <https://voltigieren-bb.de/advert/autocad-24-1-crack-free-download/> <https://natepute.com/advert/autocad-21-0-crack-x64-march-2022-2/> <https://mandarininfo.com/autocad-crack-activation-code-with-keygen-download-pc-windows-2022/> <https://josebonato.com/autocad-crack-activator-free-download-x64-final-2022/> <https://medicilearningit.com/autocad-20-0-crack-free-for-windows-march-2022/> <https://escuelabiogeometria.com/wp-content/uploads/2022/07/hathmar.pdf> <https://www.ilmercatinodelleofferte.it/wp-content/uploads/2022/07/AutoCAD-33.pdf> <https://viceeventz.com/wp-content/uploads/2022/07/AutoCAD-34.pdf> <http://www.studiofratini.com/autocad-crack-free-20/> <http://feelingshy.com/autocad-full-product-key-2022/> <https://www.ncsheep.com/advert/autocad-crack-free-win-mac-latest-2022/> <https://www.luminenergia.com/2022/07/24/autocad-24-1-crack-patch-with-serial-key-for-pc/> [https://www.candipipes.com/wp-content/uploads/2022/07/AutoCAD\\_For\\_PC\\_Updated2022.pdf](https://www.candipipes.com/wp-content/uploads/2022/07/AutoCAD_For_PC_Updated2022.pdf)